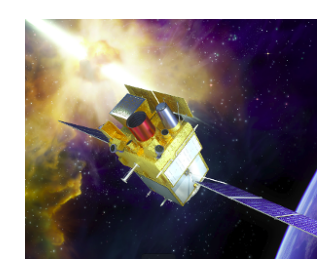

### **DC-1 ECLAIRs-GRM VHF pipeline**

### **Maxime Bocquier & Claude Zurbach**

Point-clé Svom-Sol-Dev (CEA, April 10-11, 2019)

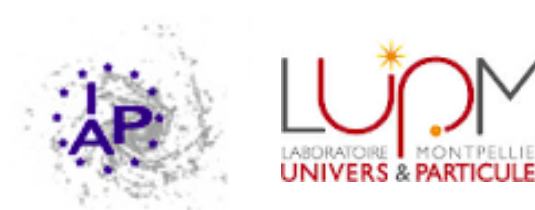

### **Summary**

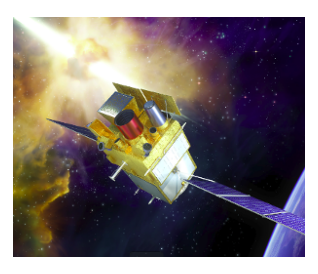

- ECLAIRs/GRM VHF pipeline: Workflow
- ECLAIRs/GRM VHF pipeline for dc-1: Issues & selected tasks
- ECLAIRs/GRM VHF pipeline for dc-1: Components
- Submitted for discussion: Task environment configuration
- ECLGRM: Agenda 2019 for dc-1

# **ECLAIRs/GRM VHF pipeline: workflow**

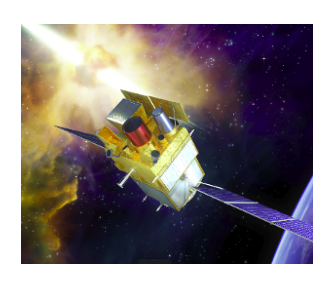

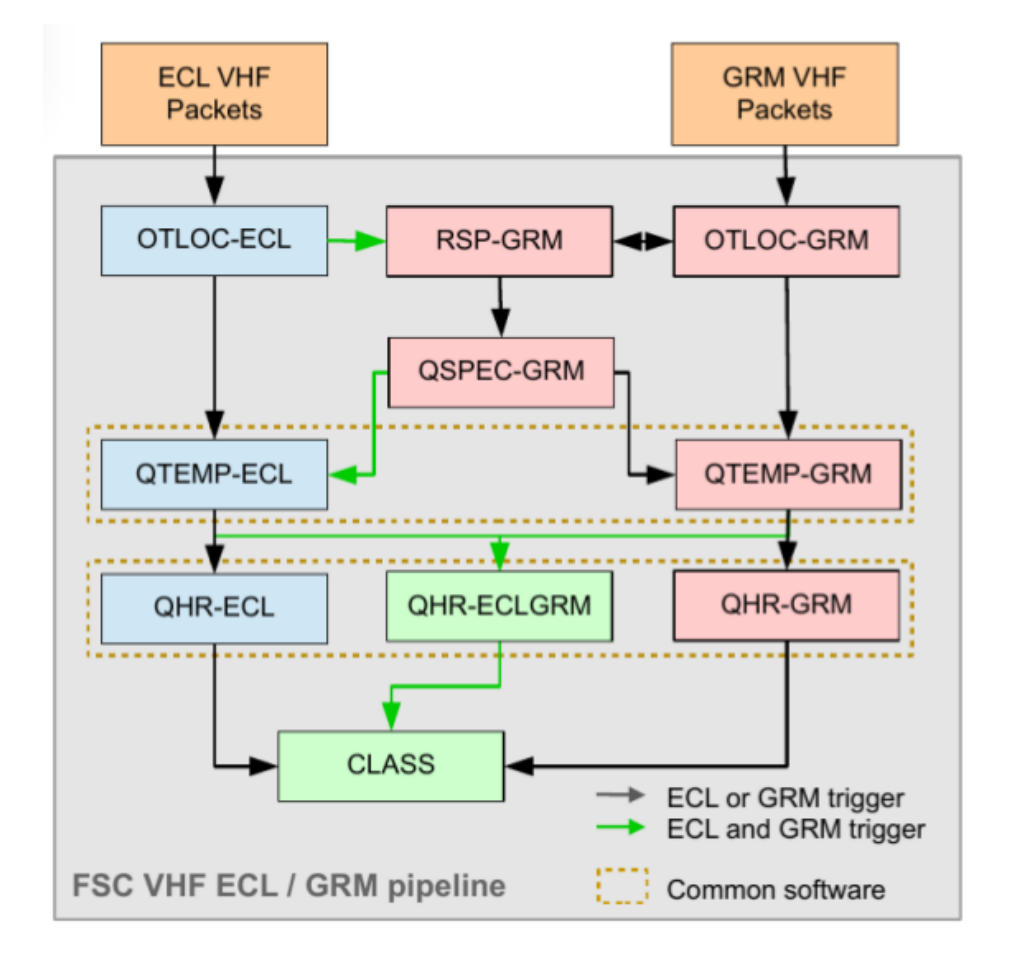

#### OTLOC-[ECL, GRM]

Onboard Trigger and LOCalisation Scient. Prod.: Trigger & position

#### RSP-GRM - ReSPonse generation

- Compute DRM of each GRD SP: DRM each GRD for current GRB

#### QSPEC-GRM - Quick SPECtrum

- For each GRD, use total count & bkg count spectra & DRM
- SP: time-integrated spectrum, parameters and covariance matrix

#### QTEMP-[ECL, GRM]

#### Quick TEMPoral analysis

- Compute bkg time-dependent modeling & subtraction
- Analysis bkg-subtracted count LC
- SP: Source count LC, Peak Flux, T90

#### QHR-[ECL, GRM, ECLGRM]

#### Quick Hardness Ratios

- Use previous task results
- SP: Time integrated HR

#### CLASS: crude CLASSification of event

- Use previous Scientific Products SP: GRB, other event ?

## **ECLAIRs/GRM VHF pipeline for dc-1: Issues**

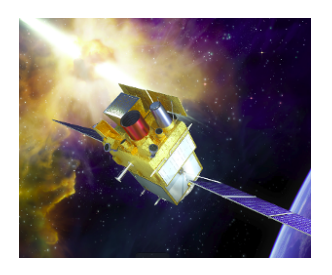

**Provide a VHF pipeline with complete analysis of the count LC**

• Quick bkg-subtracted count LC, count peak fluxes and T90, hardness ratios

#### **Input VHF data**

- Use the IAP GRB DB to define:
	- Test cases for the software development
	- Larger samples for statistical analysis
- Use the IAP static simulator to generate ECLAIRs and GRM photon lists:
	- Also to optimize the definition of the HR energy bands (several possibilities)
- Use the CEA packet simulator to generate count LC with official sampling

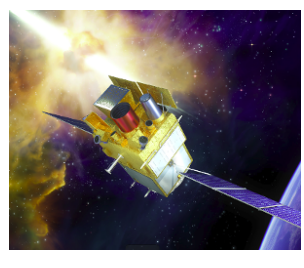

# **ECLAIRs/GRM VHF pipeline : Tasks for dc-1**

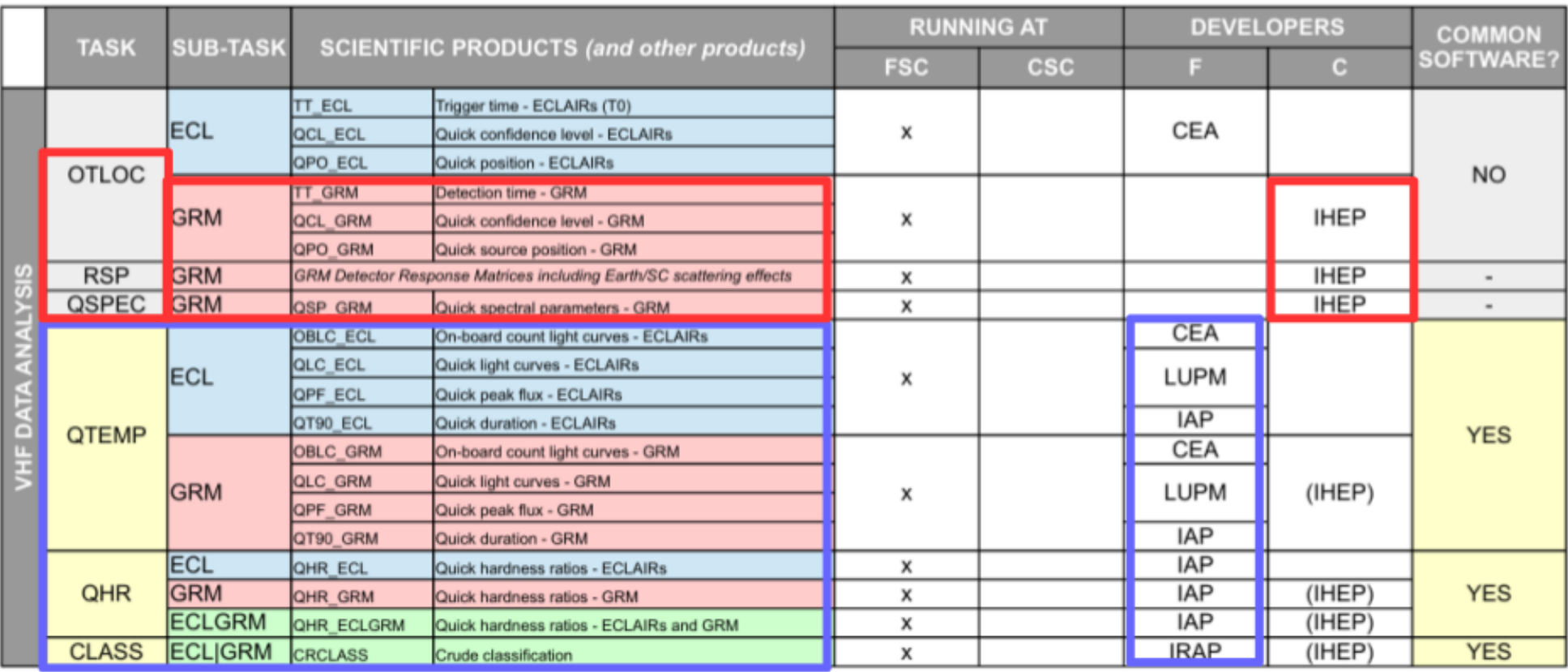

**Goals for the French dc-1**: full analysis of the ECL and GRM count LC:

- − Develop the **QTEMP**, **QHR** and **CLASS** tasks for ECL, GRM and ECLGRM
- − OTLOC-ECL task will be implemented in 2020 (dc-2)

Wiki Gitlab: [ECLGRM pipelines project for combined analysis ECLAIRs/GRM](https://drf-gitlab.cea.fr/svom/eclairs-grm-pipeline/wikis/home)

**French Science Center** 

#### **ECLGRM DC-1 VHF L2a Processing Pipeline**

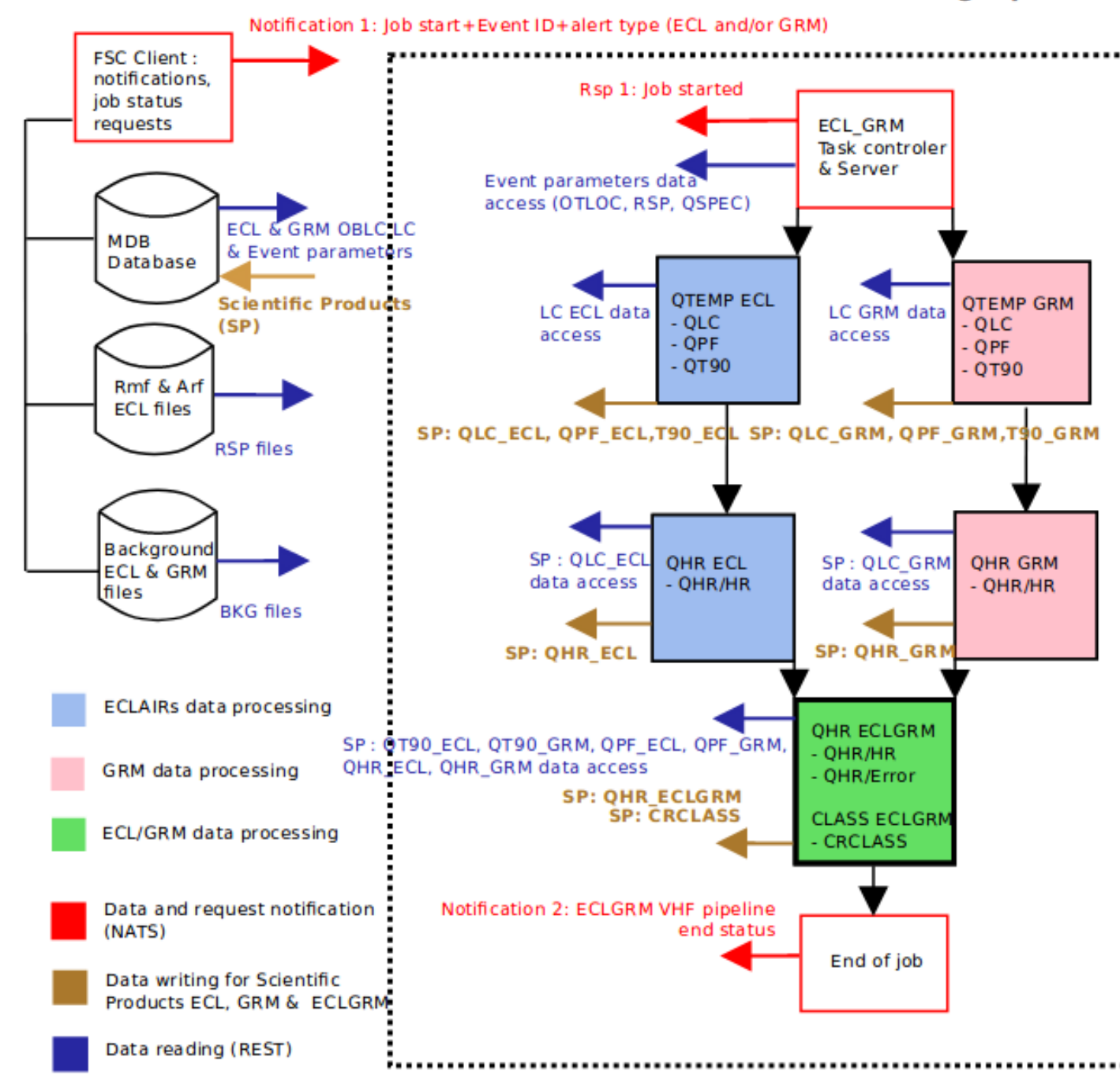

### **ECLAIRs/GRM VHF pipeline for dc-1:**

**Tasks and subtasks**

### **ECLAIRs/GRM VHF pipeline for dc-1: Components**

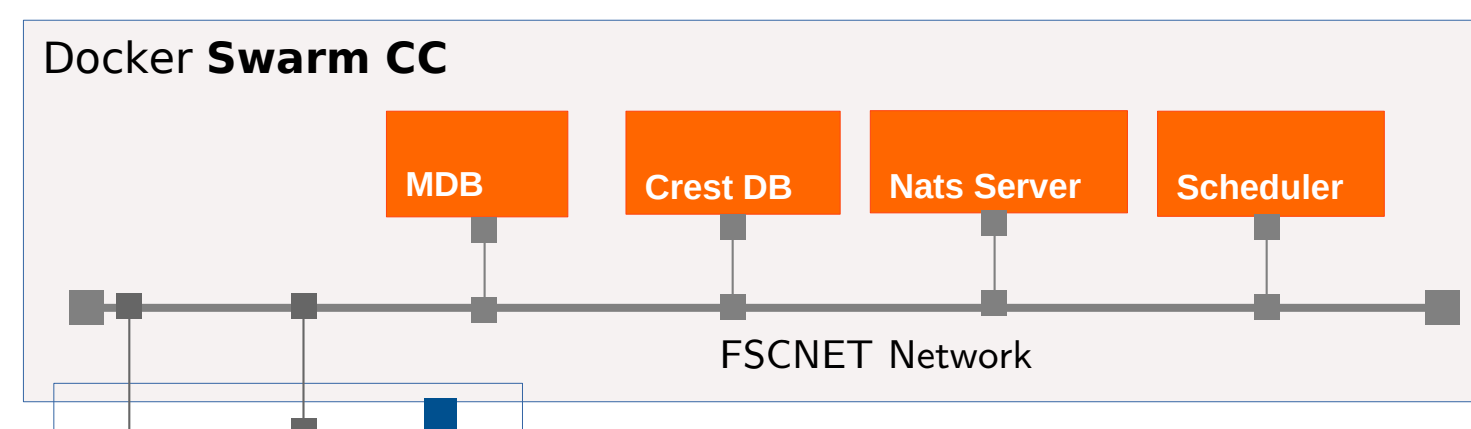

#### ECLGRM stack :

The **Eclgrm Core** container manages services (web and NATS client, local tasks scheduler), and initializes and uses a **MySql DB** container for temporary local storage.

The **Eclgrm Test** container is built to test the eclgrm services easily. HTTP commands allow to launch a test sequence with data alerts/retrieving and tasks. All useful data are included in the container.

#### CC stack :

The **Crest DB** container stores and delivers on demand response and background files.

The **Scheduler** container manages - among other processes - start and status of Eclgrm Core.

The **MDB** container delivers data and stores Scientific Products

**Eclgrm Core**

**Eclgrm MySql DB**

**Eclgrm Test**

**ECLGRM stack**

Local Network

# **Task environment Configuration**

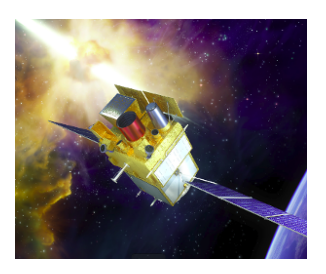

In our hierarchy, a pipeline - or process - includes:

- at first level, some tasks
- at second level one or two instruments (ECLAIRs and/or GRM)
- at third level one or more scientific products (SP)

Tasks are described in associated .json files, containing:

- required libraries
- $\bullet$ Intruments (with specific parameters?)
- required files for instruments, RSP & bkg files
- parameters for treatment & analysis, as time-dependant parameters
- dependencies between SP in input, and SP in output
- algorithm referencies for data treatment & analysis, and for SP calculation

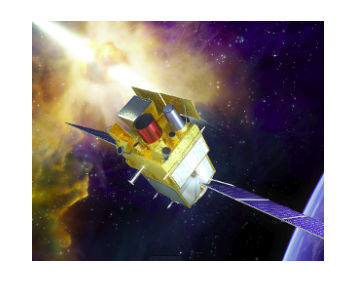

# **Agenda 2019: epic, stories, tasks**

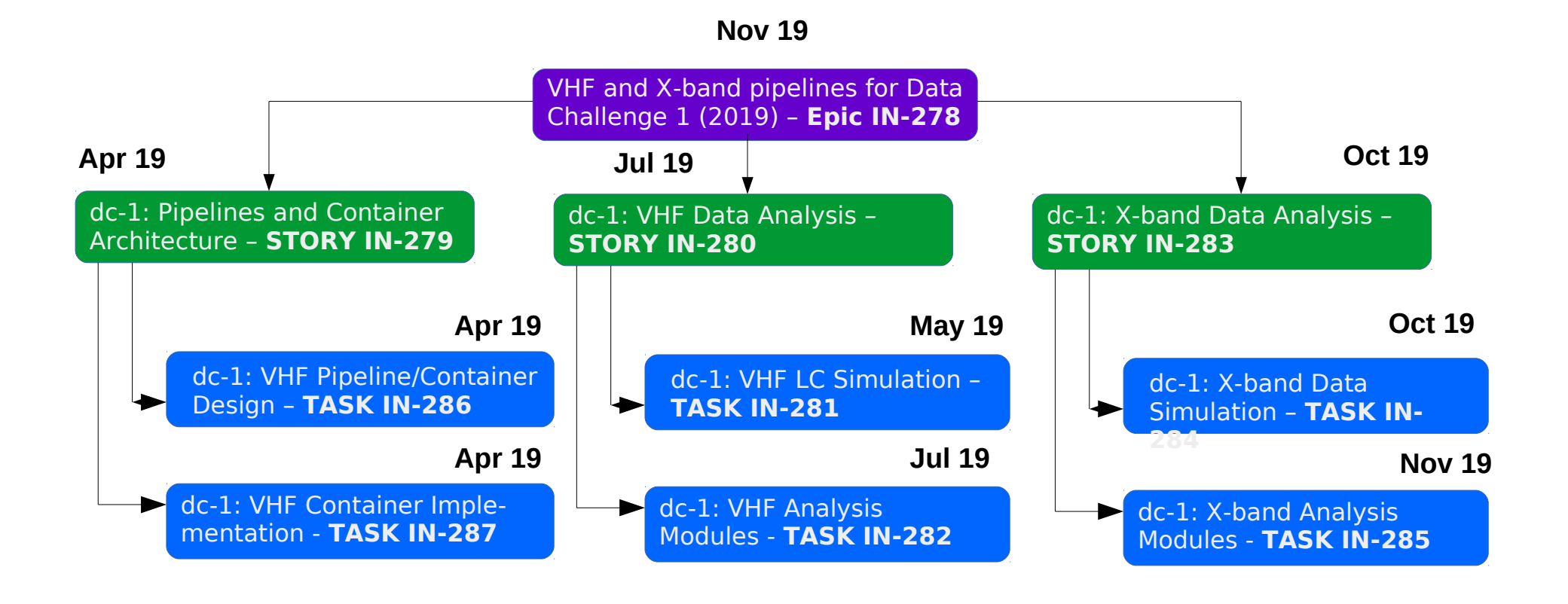

JIRA : [VHF and X-band pipelines for Data Challenge 1 \(2019\)](https://svom-sgs.atlassian.net/browse/IN-278) Document source : [Development plan of the FSC ECLAIRs/GRM pipelines \(CP\) for dc-1](https://docs.google.com/document/d/1s8UahpcPHYMiX_5E22GoYfwOBP6SHyP6u86NEcHyjjA/edit?ts=5c615805)

10/11 April 19 SVOM KP-2 - M. Bocquier, C. Zurbach, IAP/LUPM 9

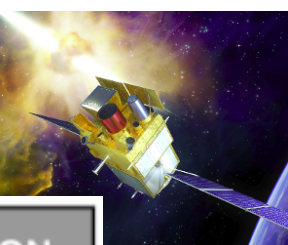

### **X-band ECLGRM pipeline: Data analysis and SP**

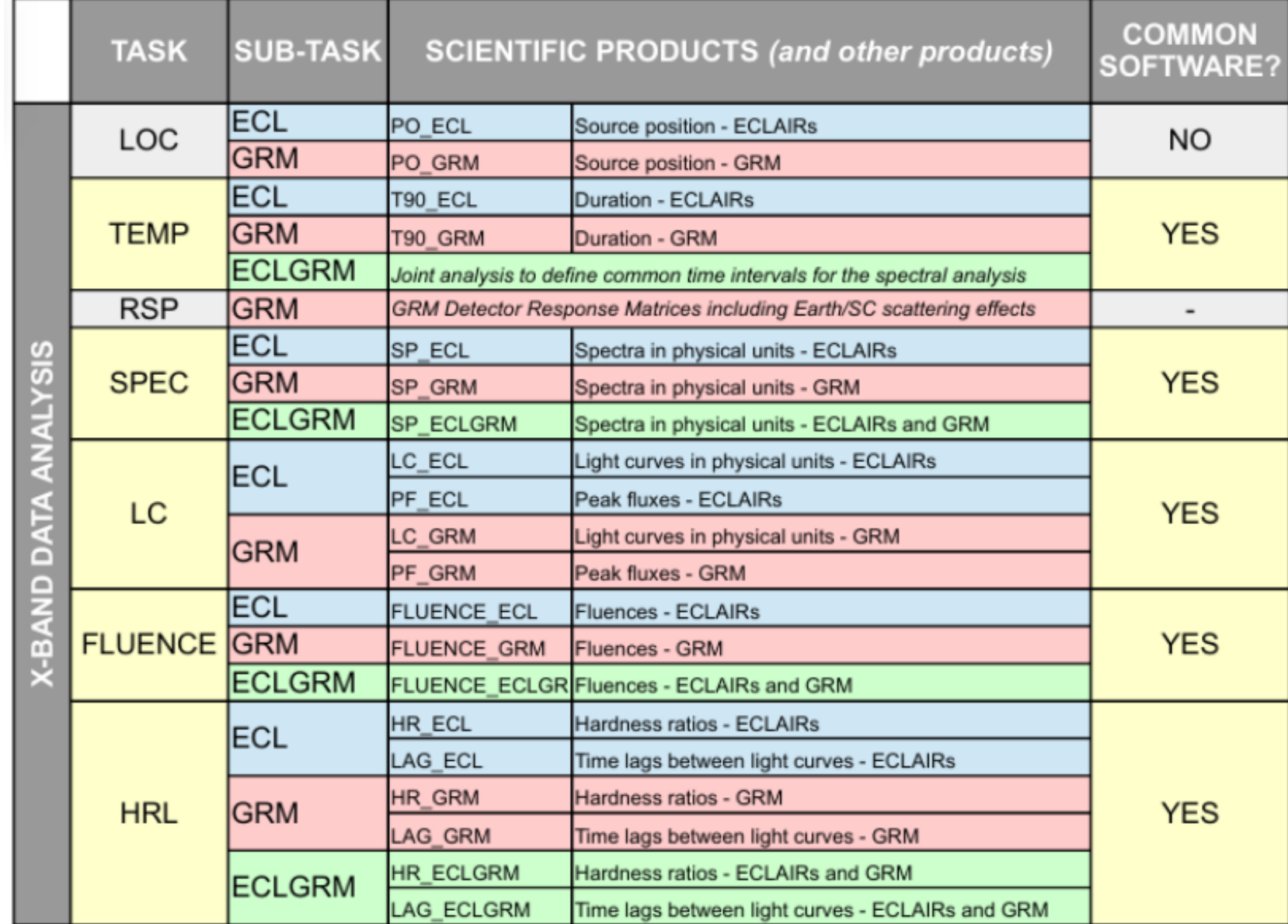

# **X-band ECLGRM pipeline: Workflow**

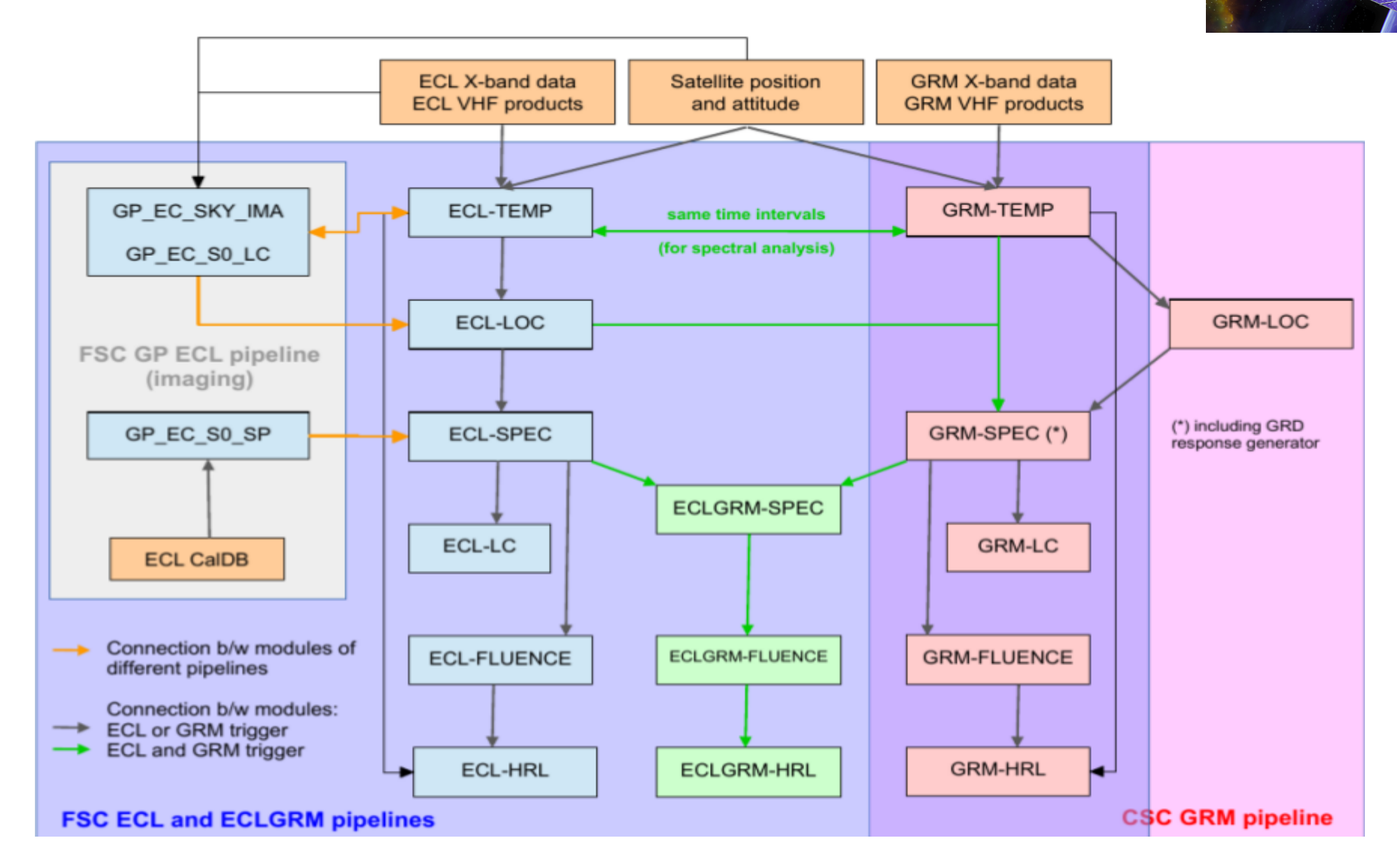